## **Hoe krijg je toegang tot de live-stream?**

Door op onderstaande link te klikken kun je de dodenherdenking van Vierlingsbeek-Groeningen live bijwonen. De herdenking start op maandag 4 mei om 19.45 uur. De uitzending zal rond 19.30 uur aanvangen.

Wanneer je klikt (of **ctrl** toets vasthouden en dan klikken) op de link https://youtu.be/ezSr5mTC2-Y krijg je de volgende pagina te zien:

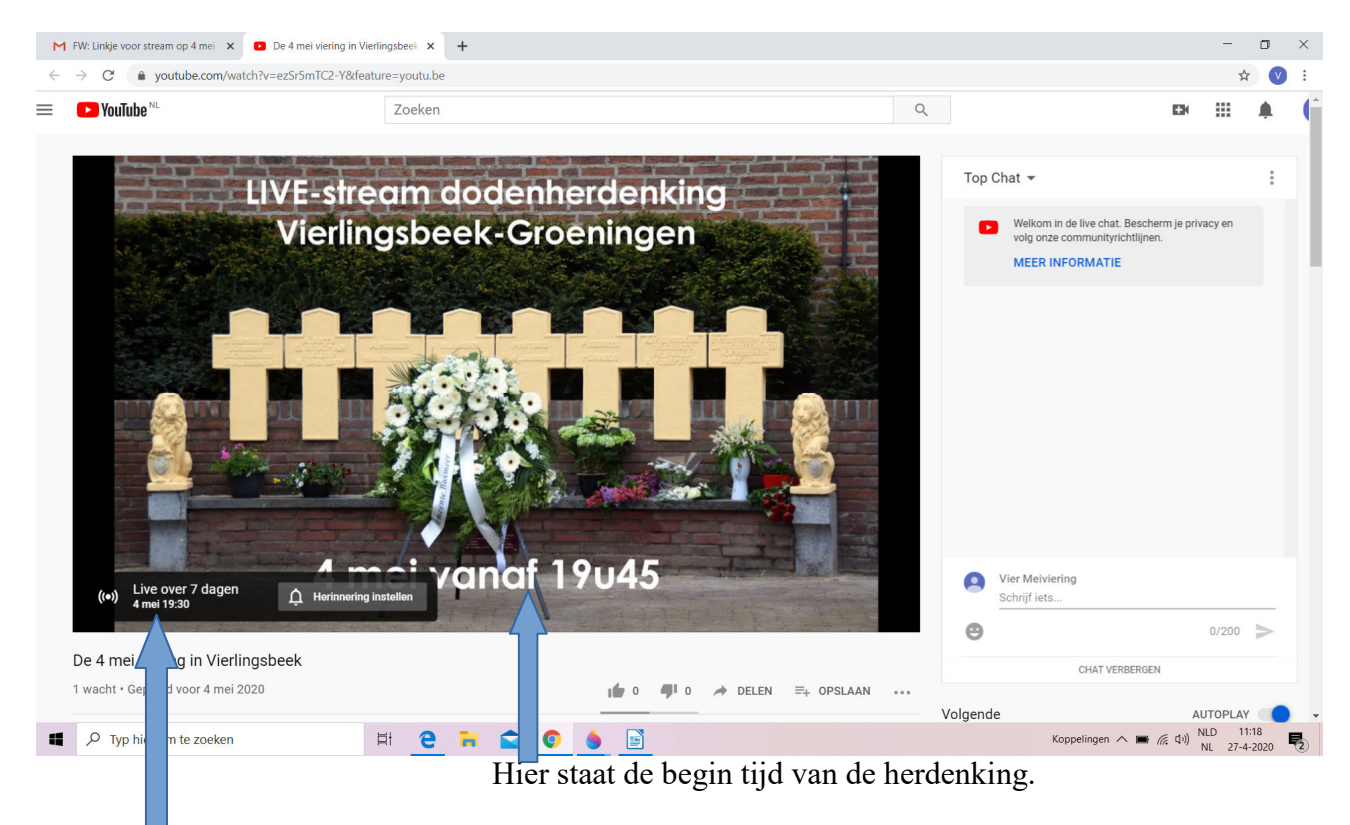

Hier wordt aangegeven wanneer de live-stream van start gaat en hoe lang dit nog duurt.

Mocht dit niet lukken dan kun je de link naar je internet pagina kopiëren (boven in je browser) en daarna de **enter** toest indrukken.

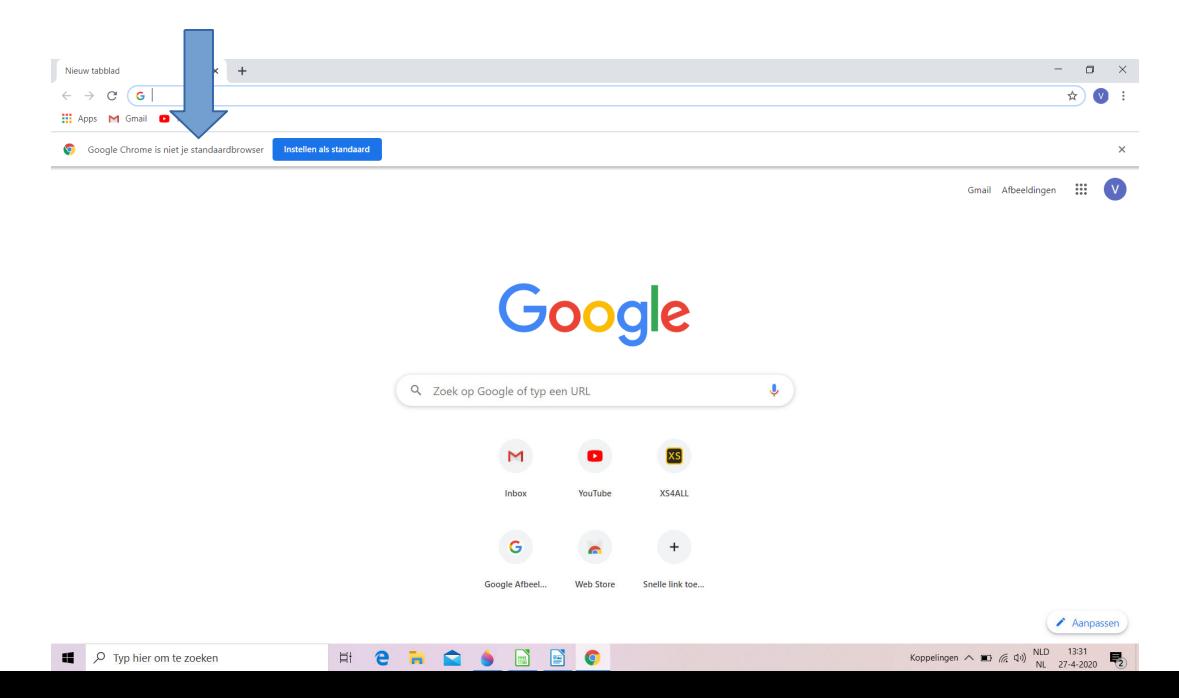